## 햄스터 코딩 **글 l 콘셉트온** 엔트리 11 e-book

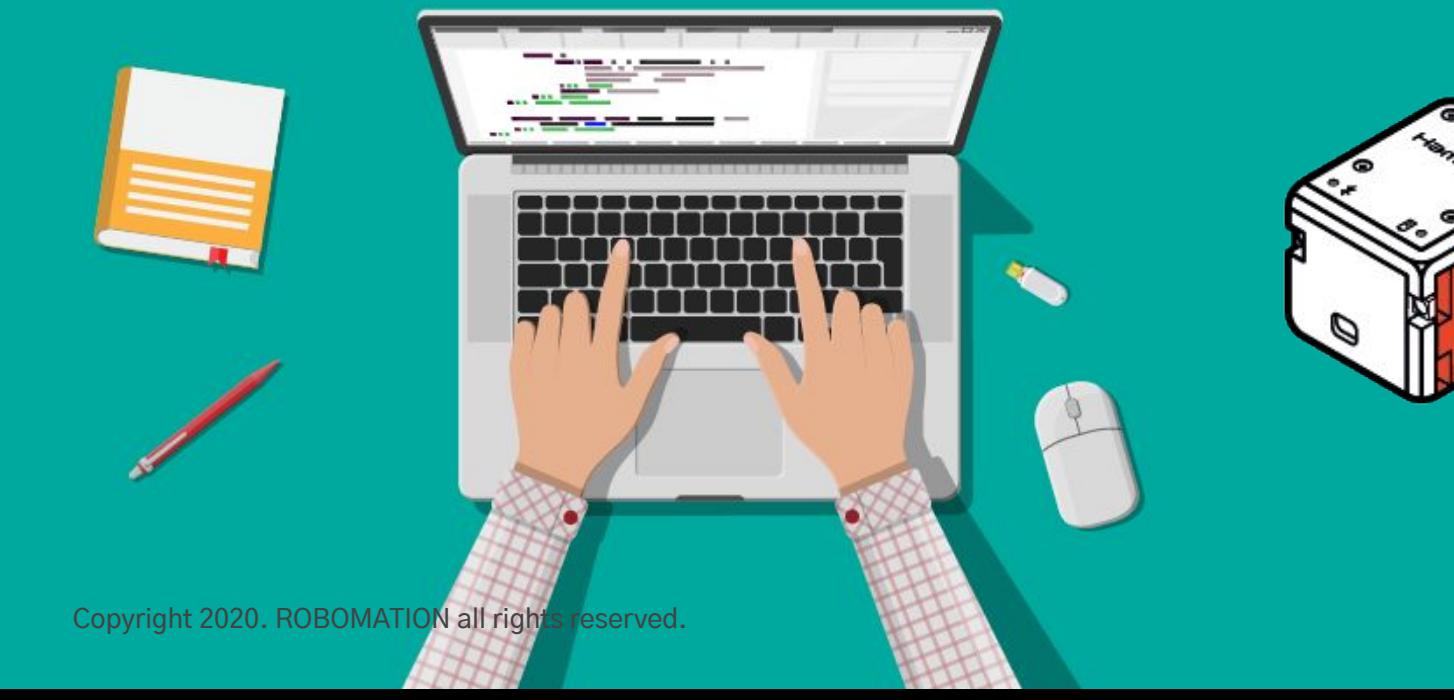

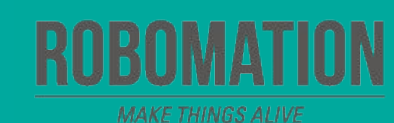

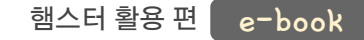

# 이렇게 활용하세요 **본자료는햄스터활용수업을위해제작되었습니다**

**·햄스터를활용한수업을하실때교사용화면자료로활용하십시오.**

**·사전에자료내용을살펴보기만하여도충분히수업이가능한수준의내용입니다.**

· 활동지는 로보메이션 홈페이지에서 다운로드 할 수 있습니다.

· 본 자료로 강의를 계획하여 최고의 수업을 만들어 보십시오.

**·자료에대하여궁금한사항이있다면[7concepton@daum.net](mailto:7concepton@daum.net)으로문의해주십시오.**

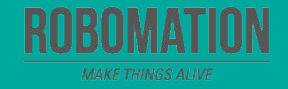

햄스터 활용 편 e-book

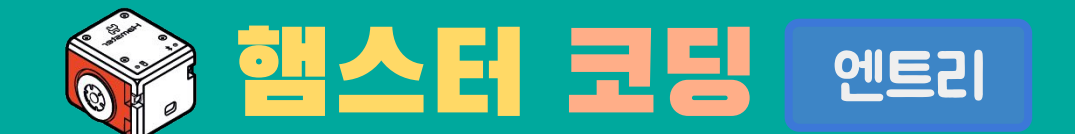

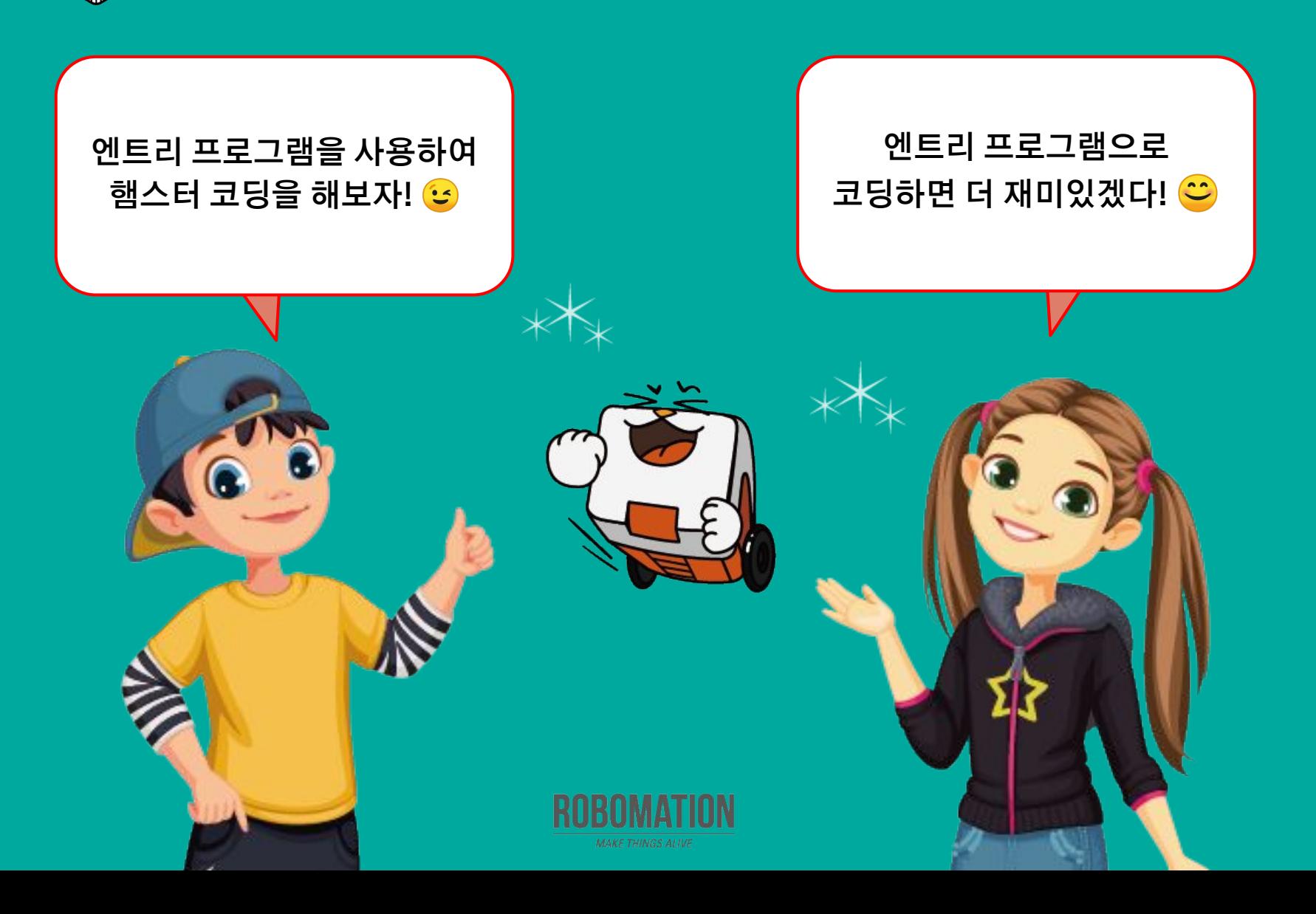

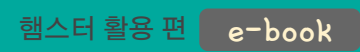

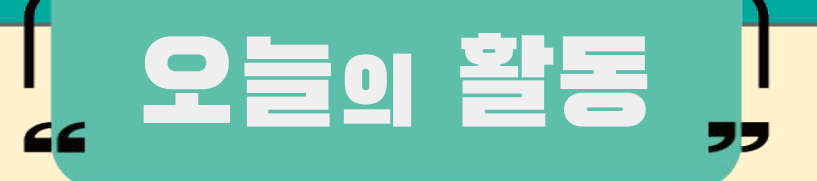

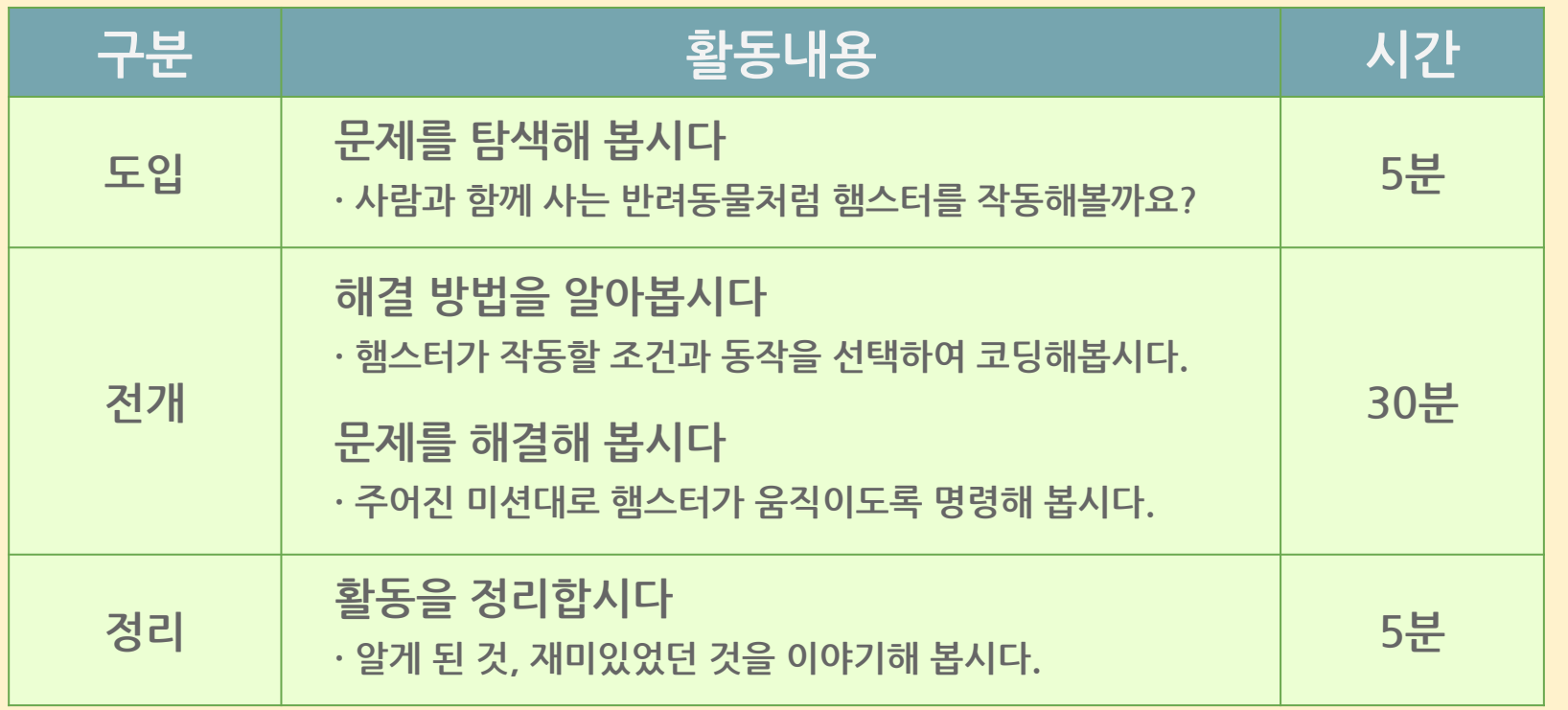

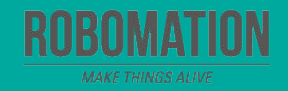

햄스터 활용 편 e-book

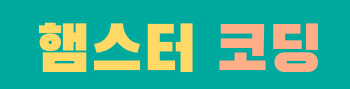

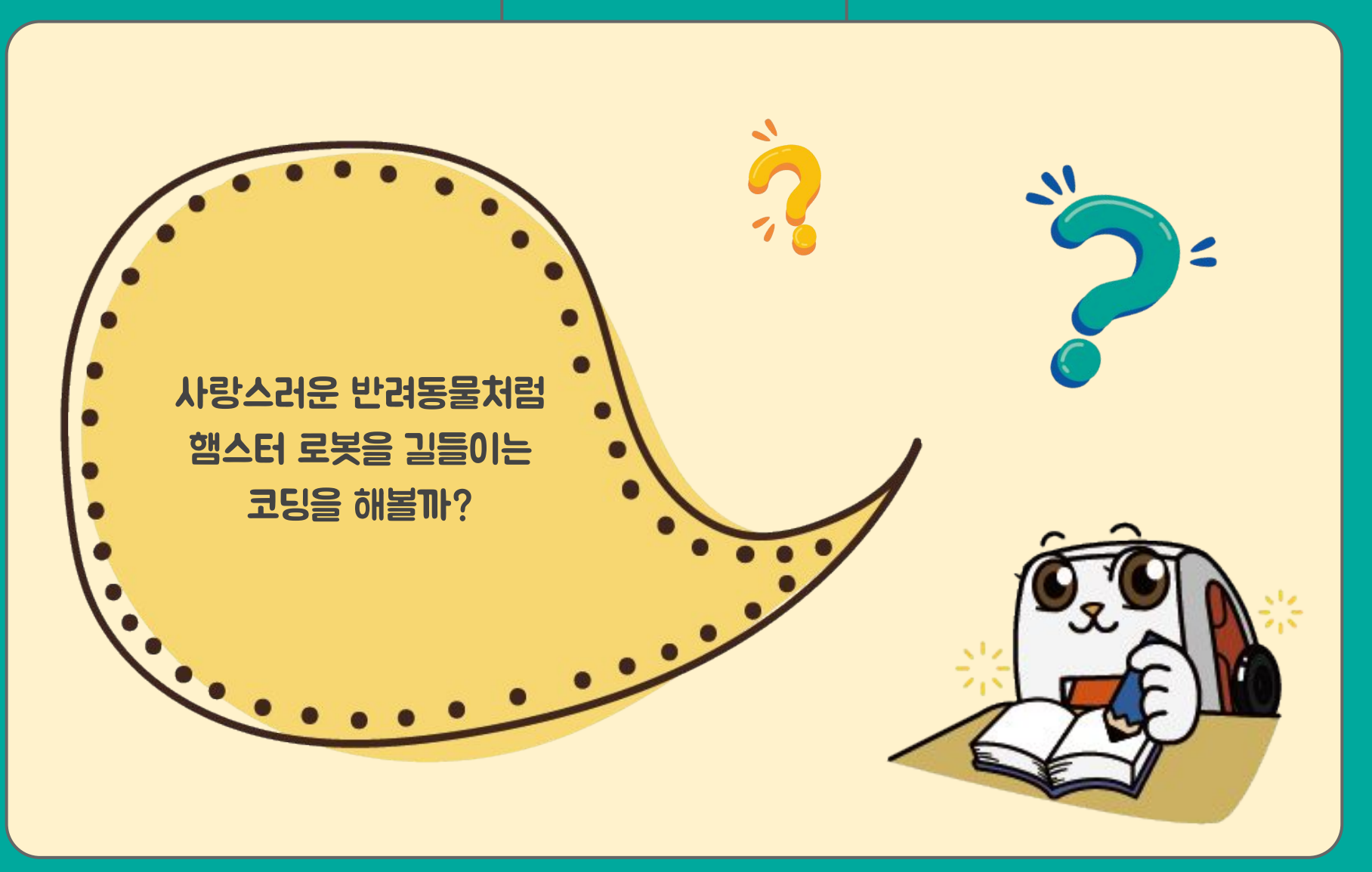

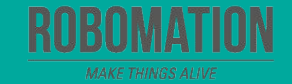

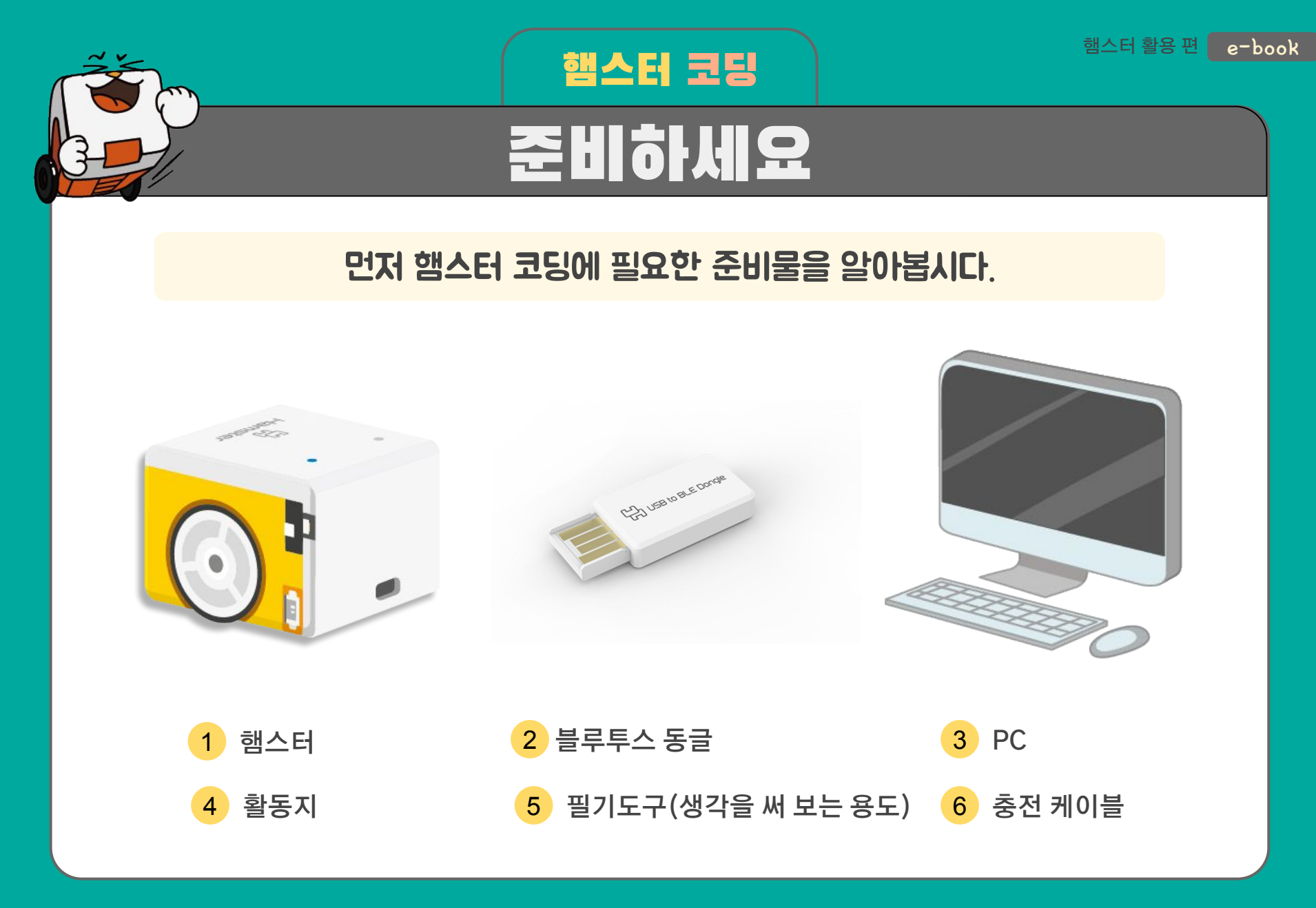

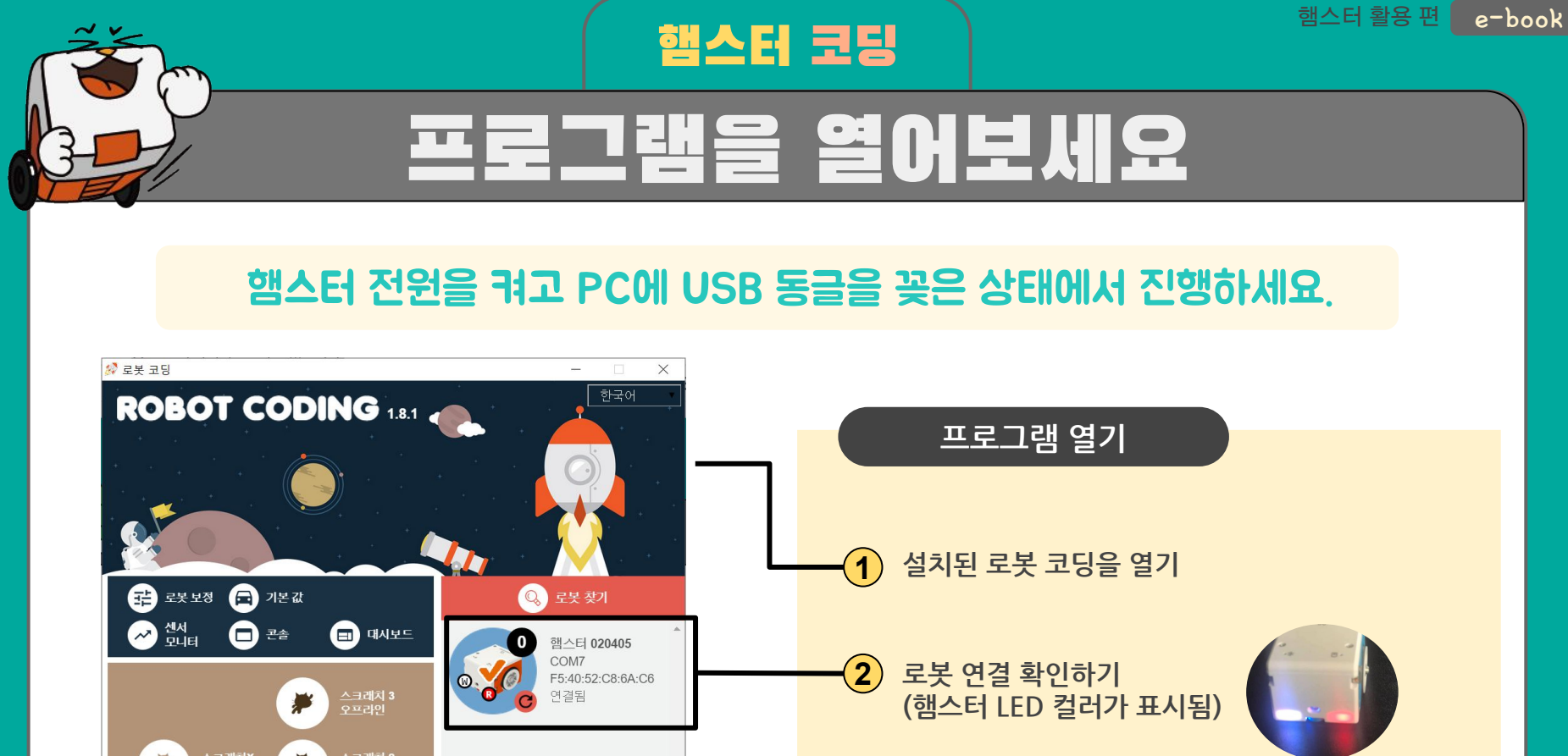

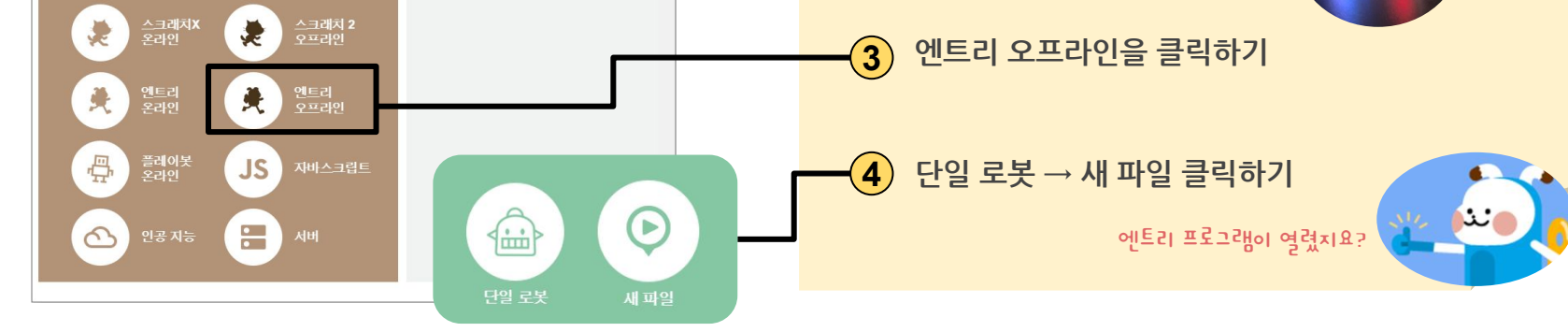

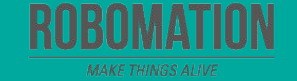

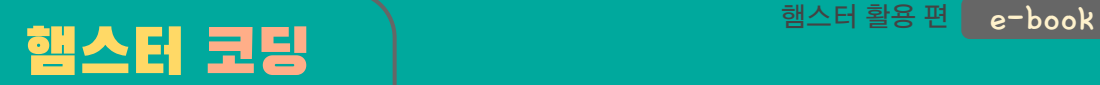

# [생각해봅시다](https://imnews.imbc.com/replay/worldreport/4220561_29915.html)

#### 사람과 로봇은 서로 감정을 나눌 수 있을까요?

**사진 속 할머니가 안고 있는 것은 로봇이에요.**

**이 로봇은 할머니의 외로움을 달래 드리며 사랑을 독차지하고 있다고 해요.**

**이 뉴스에 대한 나의 생각을 이야기해 보자!**

'반려 로봇' 재롱 잔치

**출처 :** https://imnews.imbc.com/replay/worldreport/4220561\_29915.html

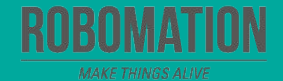

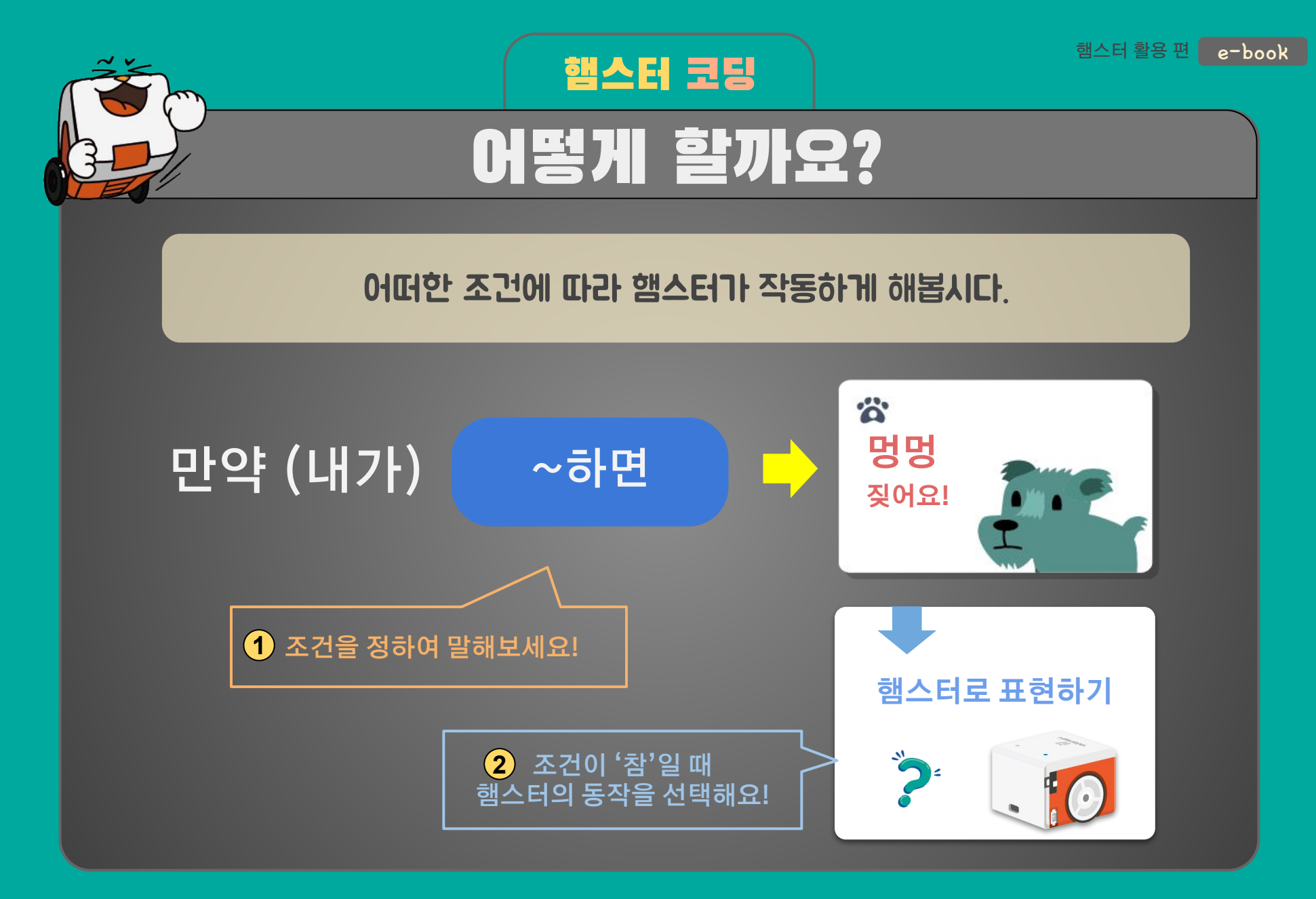

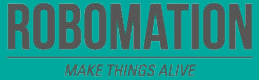

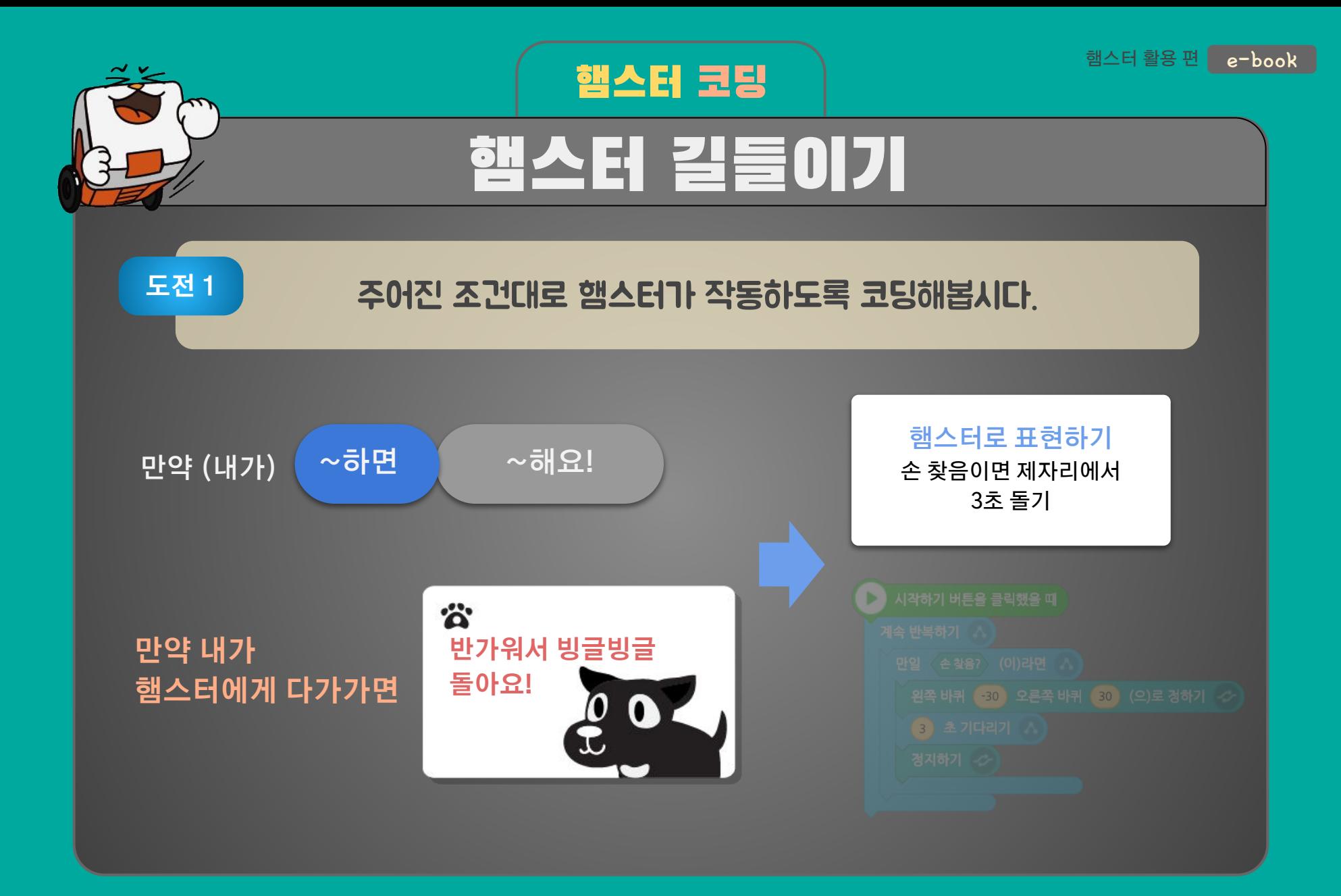

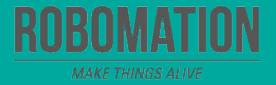

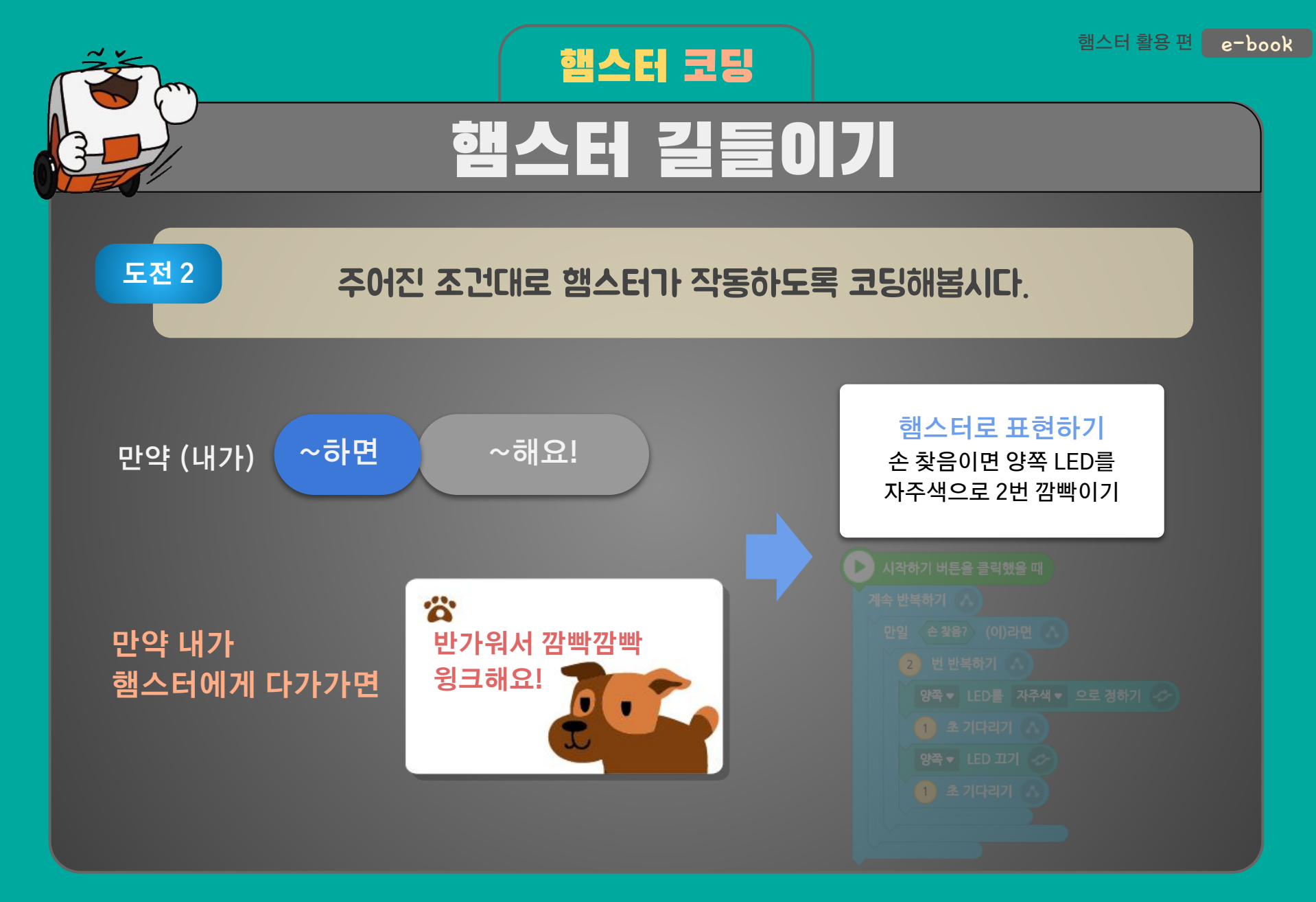

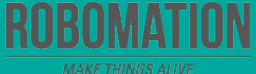

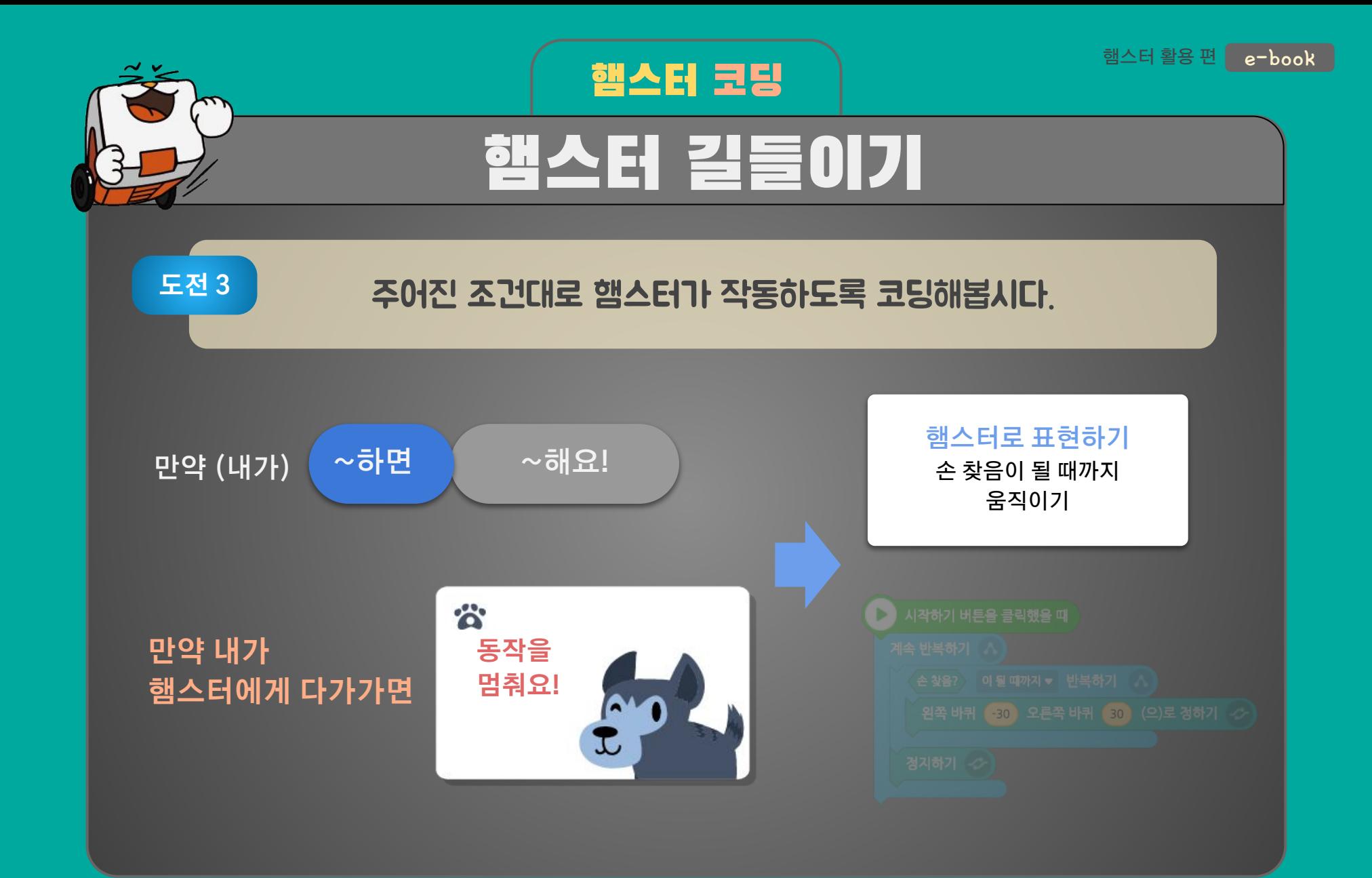

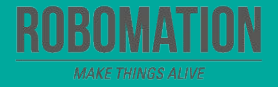

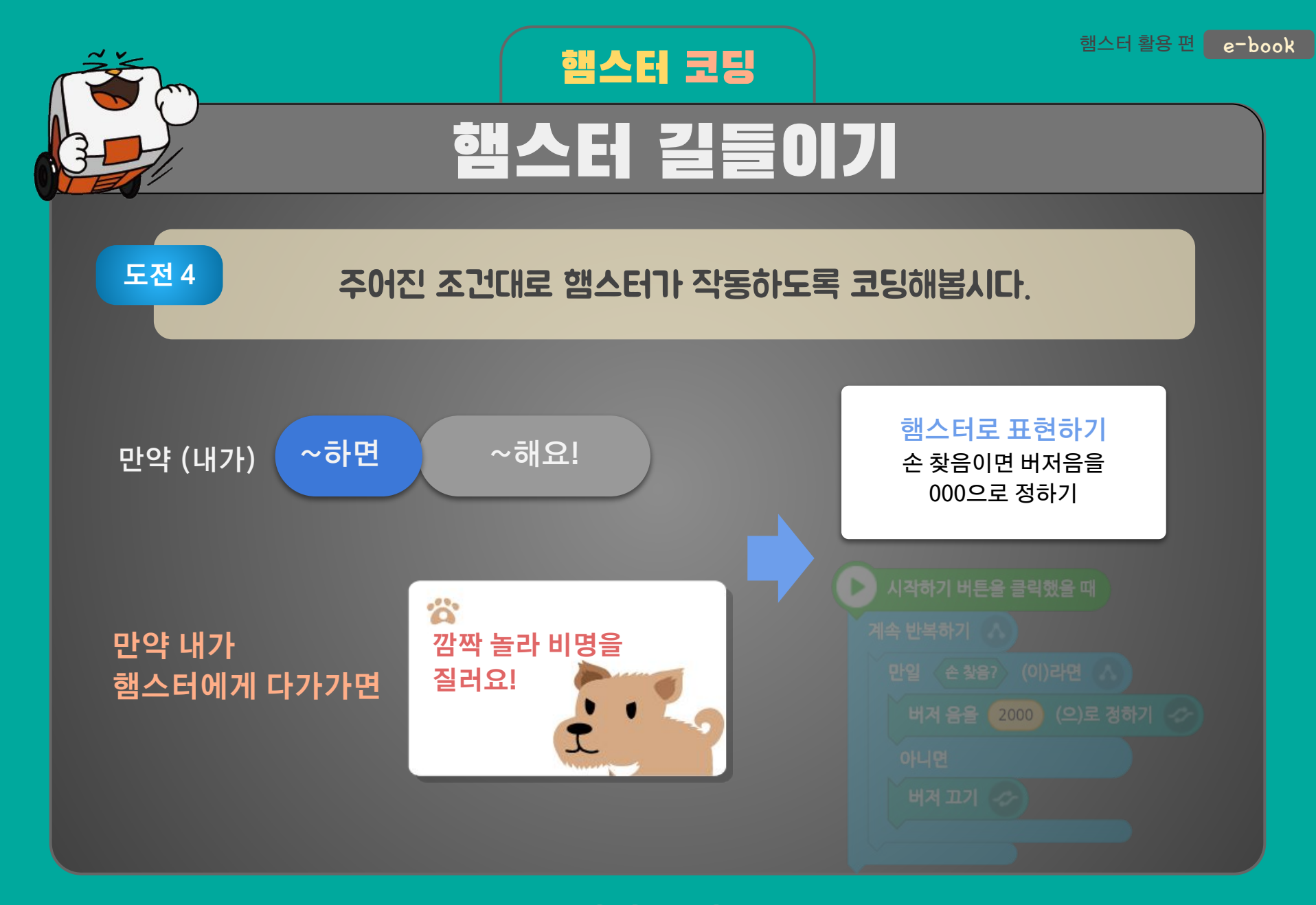

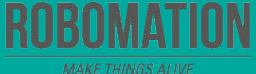

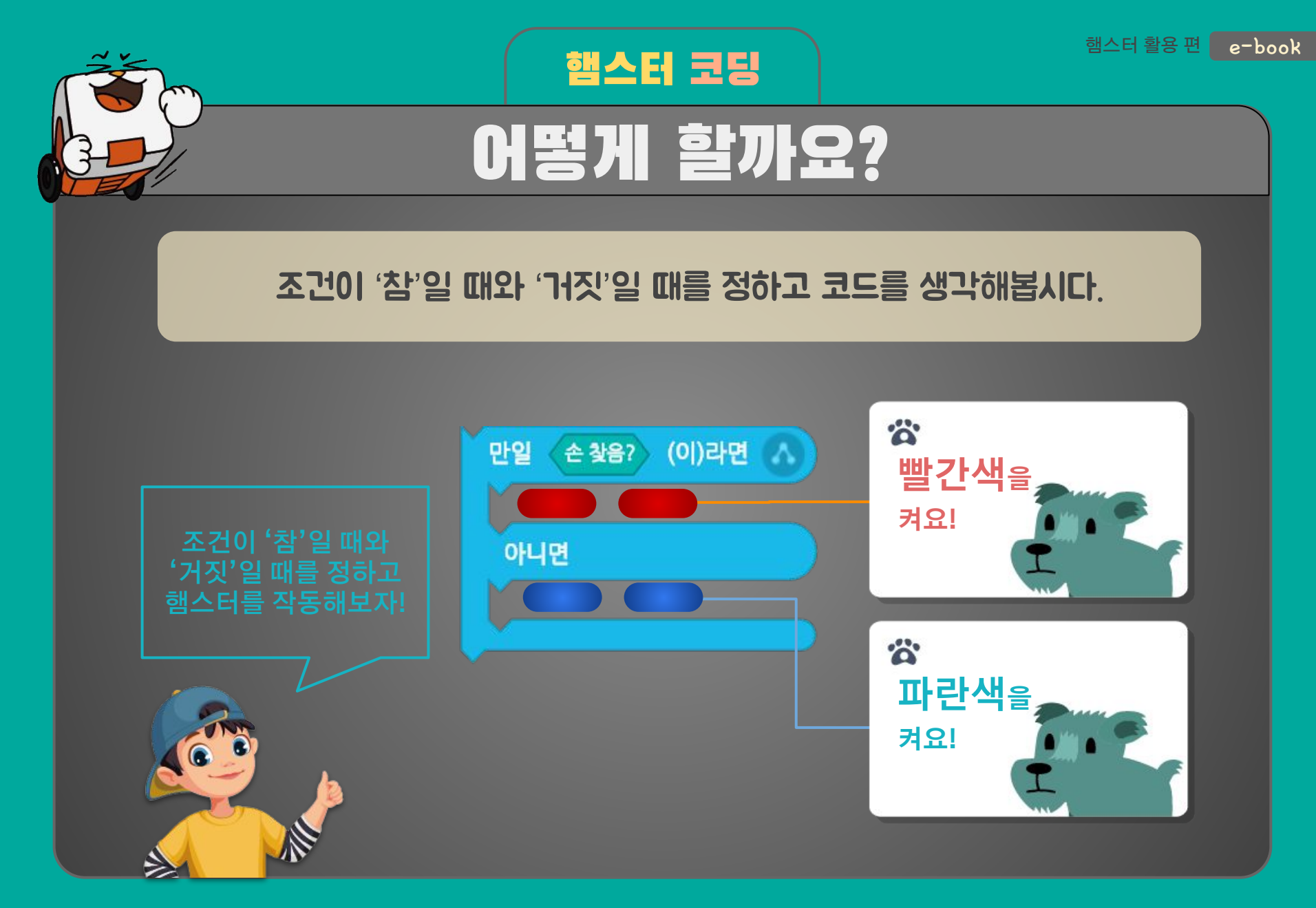

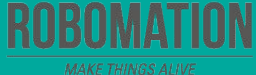

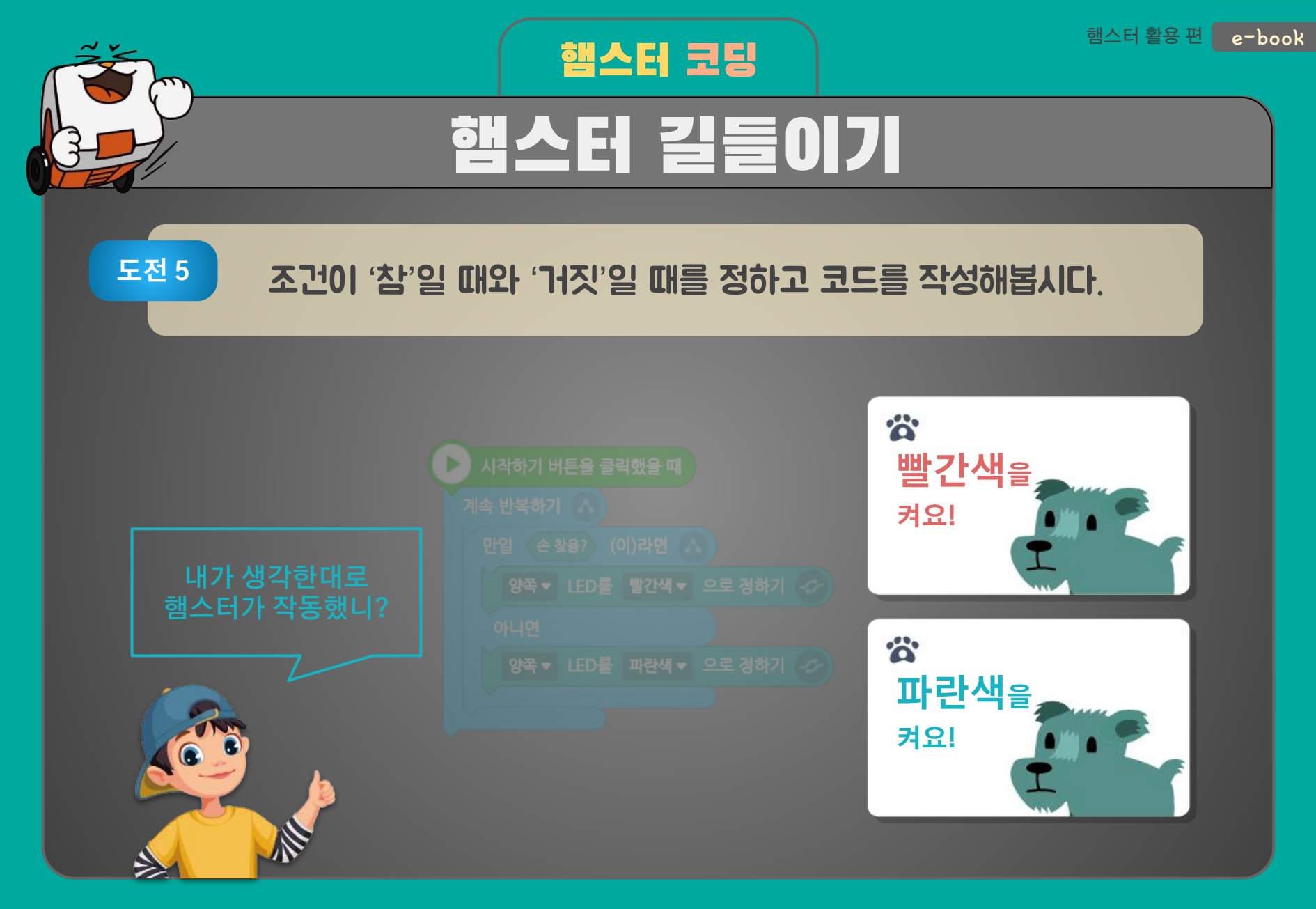

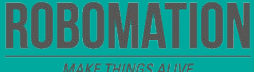

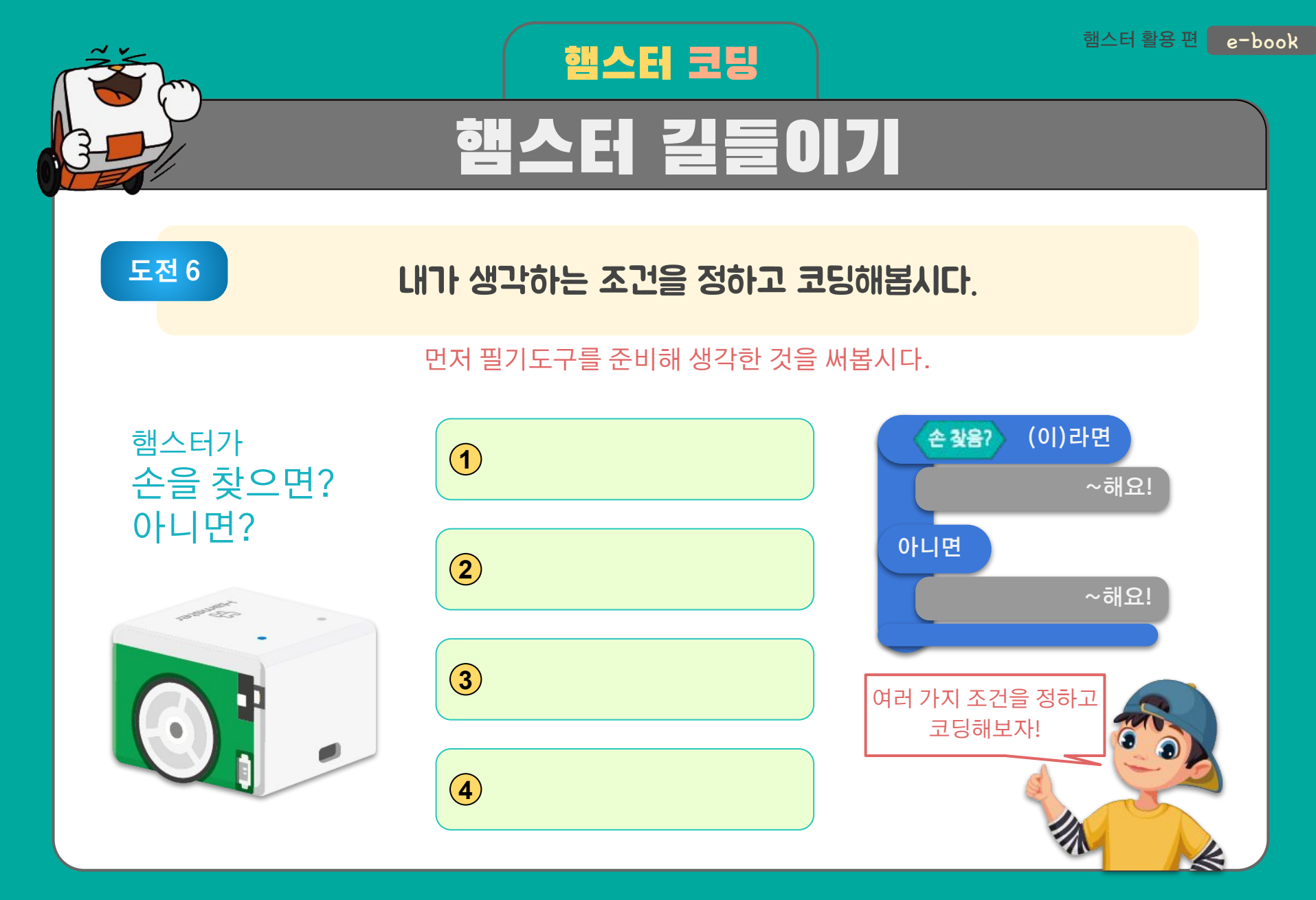

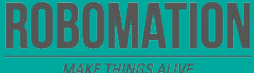

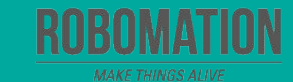

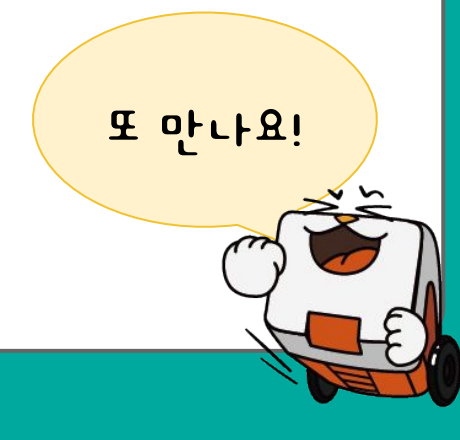

#### **양** 가장 재미있었던 점은 무엇인가요?

### **승** 어려웠던 점이 있었나요?

## **♥ 오늘 어떤 것을 알게 되었나요?**

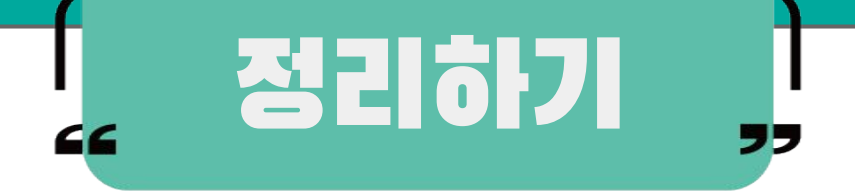